## ČESKÝ TELEKOMUNIKAČNÍ ÚŘAD

KAKTUS Software, spol. s r.o. Semilská 181/2 197 00 Praha 9

## O B J E D N Á V K A

Číslo 678/2021-623

## Dodávku zašlete :

Český telekomunikační úřad se sídlem Sokolovská 219, Praha 9 adresa pro doručování písemností poštovní přihrádka 02 225 02 Praha 025

> Praha IČO: 70106975 DIČ: CZ 70106975

Dodávku fakturujte včetně DPH Fakturu zašlete dvojmo : Český telekomunikační úřad se sídlem Sokolovská 219, Praha 9 adresa pro doručování písemností poštovní přihrádka 02 225 02 Praha 025

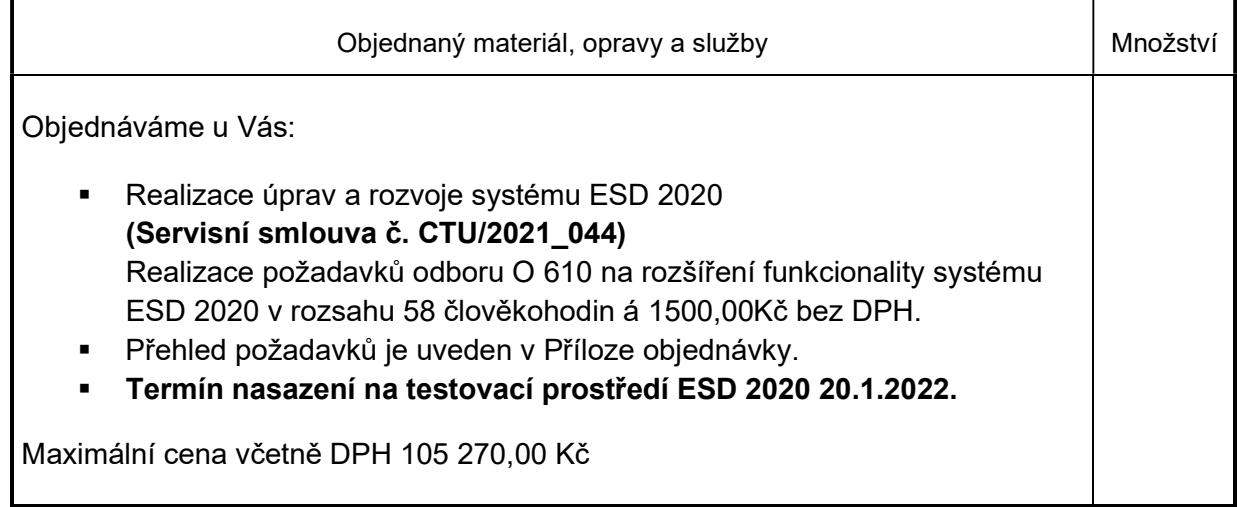

V ...............................dne ................. 2021. V Praze dne 2.12.2021

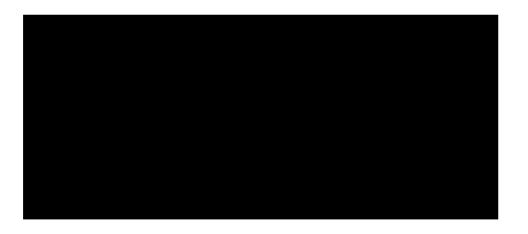

Razítko a podpis dodavatele: Razítko a podpis objednavatele:

Ing. Radek Chromý, Ph.D. ředitel odboru informatiky

## Příloha k objednávce Kaktus SW č. 678/2021-623 - 58člh

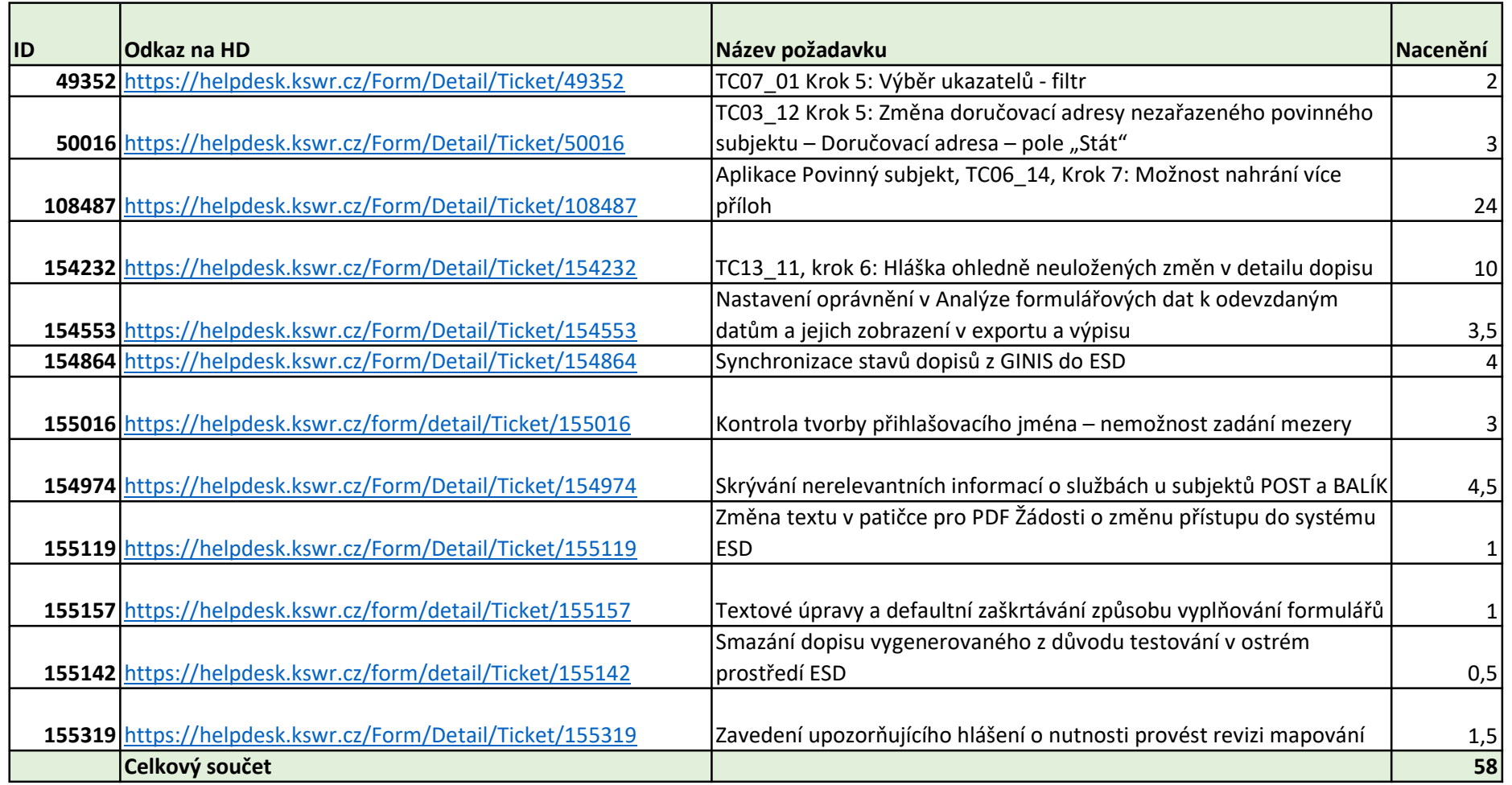